https://www.100test.com/kao\_ti2020/227/2021\_2022\_\_E7\_94\_A8Vi sualB\_c97\_227565.htm

 $VB$ 原理 利用API中的"GetVolumeInformation"函数提取使用者

## $101$

Module1.Bas
Beclare Function GetVolumeInformation Lib "kernel32" Alias "GetVolumeInformationA" (ByVal lpRootPathName As String, ByVal lpVolumeNameBuffer As String, ByVal nVolumeNameSize As Long, lpVolumeSerialNumber As Long, lpMaximumComponentLength As Long, lpFileSystemFlags As Long, ByVal lpFileSystemNameBuffer As String, ByVal nFileSystemNameSize As Long) As Long Global GetVal As Long 编

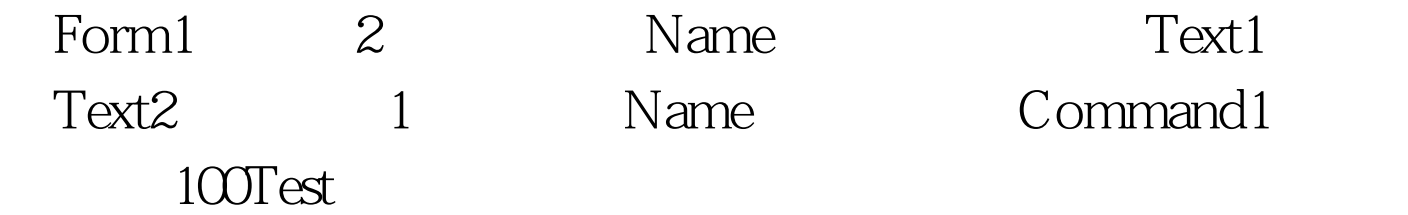

## www.100test.com